# **PageSetup.UseZoom**

## **Description**

Sets or returns whether the Zoom property or the FitToPagesTall and FitToPagesWide pair of properties will be used.

(This is not supported for charts.)

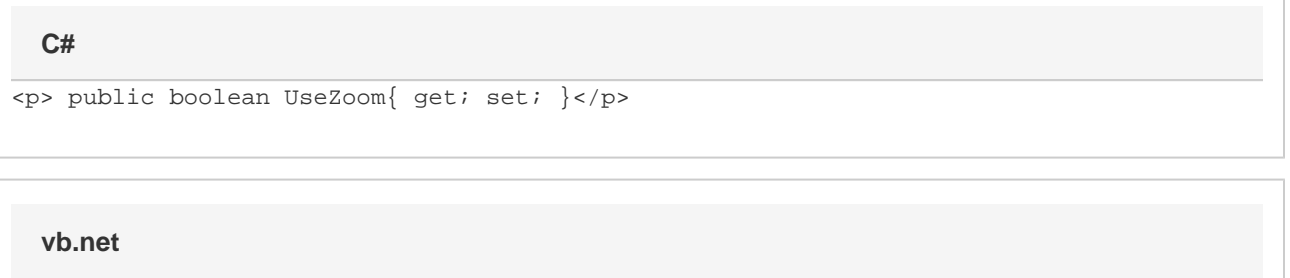

#### <p>Public Property UseZoom() As Boolean</p>

### **Examples**

```
//--- Get UseZoom
         bool useZm = ps.UseZoom;
         //--- Set Zoom
         ps.UseZoom = false;
C#
```
#### **vb.net**

```
'--- Get UseZoom
         Dim useZm As Boolean = ps.UseZoom
         '--- Set UseZoom
         ps.UseZoom = False
```